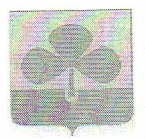

## МУНИЦИПАЛЬНОЕ ОБЩЕОБРАЗОВАТЕЛЬНОЕ УЧРЕЖДЕНИЕ «НОВОБУРАНОВСКАЯ ШКОЛА» (МОУ «НОВОБУРАНОВСКАЯ ШКОЛА») ул. Школьная 1, с. Новобурановка Агаповский муниципальный район Челябинская область 457443 e-mail: nbshkola@mail.ru адрес сайта: http://nbshkola.ucoz.ru

#### ПРИКАЗ

No 149

### от «16.09» 2020 г. с. Новобурановка

О проведении диагностических работ в 10 классе

В соответствии с приказом Министерства образования и науки Челябинской области №01/1905 от 14.09.2020 г. «О проведении диагностических работ по образовательным программам основного общего образования для обучающихся 10-х классов в общеобразовательных организациях Челябинской области в 2020-2021 учебном году» и Приказа Управления образовании Администрации Агаповского муниципального района Челябинской области № 110 от 15.09.2020 г. «О проведении диагностических работ по образовательным программам основного общего образования для обучающихся 10-х классов в общеобразовательных организациях Агаповского муниципального района в 2020-2021 учебном году»

#### ПРИКАЗЫВАЮ:

1. Провести диагностические работы по образовательным программам основного общего образования для обучающихся 10 класса в период с 22 сентября 2020 года по 02 октября 2020 года в соответствии с графиком (Приложение № 1).

2. Назначить ответственным за организацию и проведение диагностических работ в ОО заместителя директора по УВР Кручинкину  $O.B.$ 

3. Назначить техническим специалистом учителя информатики Леонову  $A.B.$ 

4. Назначить организатором вне аудитории зам. директора по ВР Гадельшину Е.В., страшую вожатую Комарову Г.В.

5. Назначить организаторами в аудитории следующих педагогических работников:

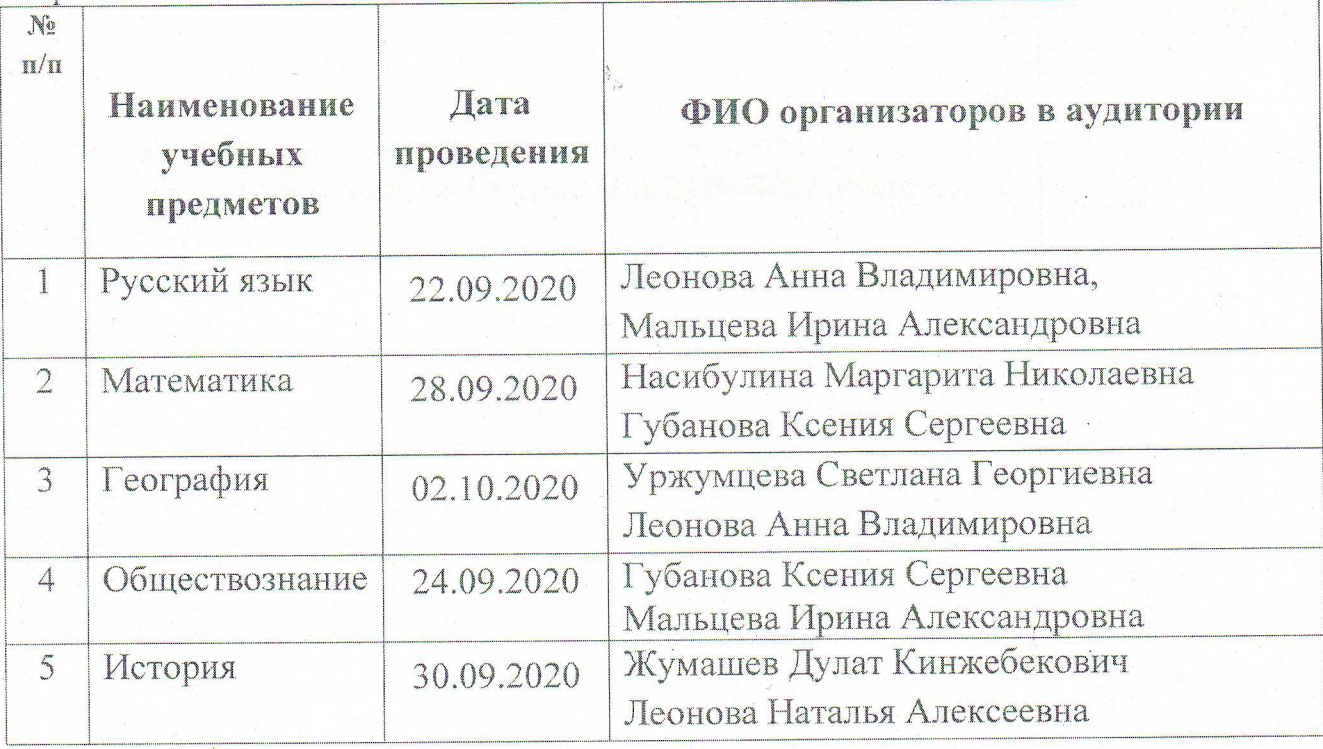

6. Ответственному за организацию и проведение диагностических работ в ОО, техническому специалисту, организаторам в аудитории и вне аудитории в своей деятельности руководствоваться порядком организации и проведения диагностических работ по программам основного общего образования для обучающихся 10 классов в Челябинской области в 2020 году, утвержденным приказом Министерства образования и науки Челябинской области от 14.09.2020 года № 01/1905.

7. Ответственному за проведение диагностических работ в ОО:

- обеспечить информационную безопасность при проведении диагностических работ;

- обеспечить соблюдение санитарно- эпидемиологических условий при проведении диагностических работ;

- обеспечить присутствие независимых наблюдателей при проведении диагностических работ.

8. Заместителю директора по УВР Кручинкиной О.В. внести изменения в расписание учебных зами троведения диагностических работ.

И.Н. Маркова

Marcof Hacel 2 1497 June

9. Контроль исложить приходых отавляю за собой.

Директор школь

С приказом ознакод

# Расписание проведения диагностических работ<br>по образовательным программам основного общего образования для<br>обучающихся 10 класса в 2020-2021 учебном году

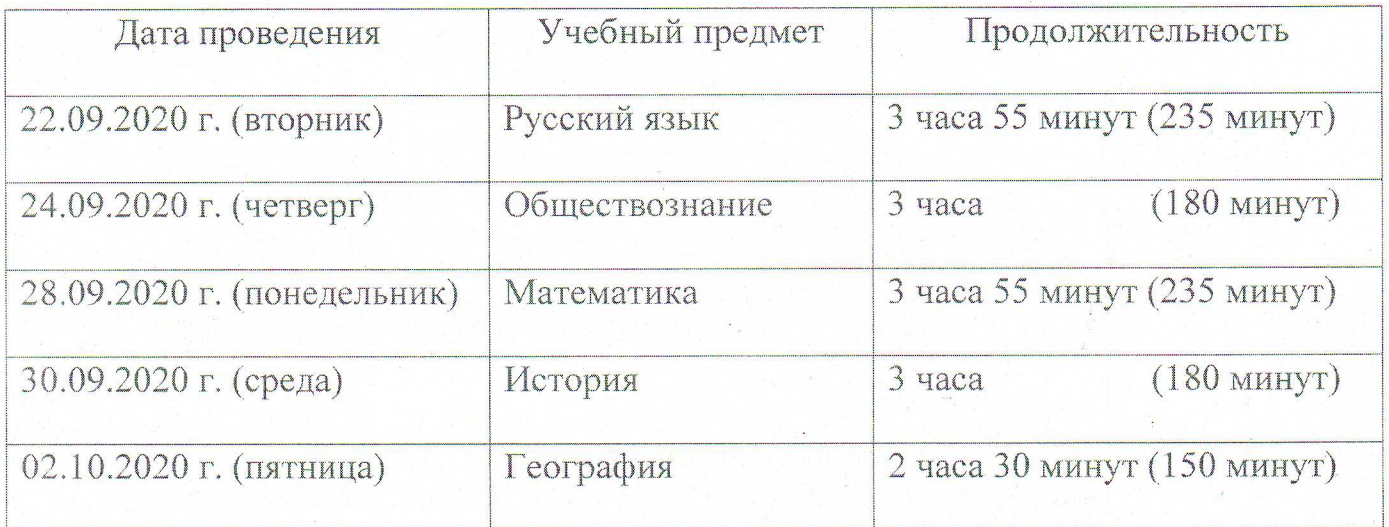